# ANDROID ALKALMAZÁSFEJLESZTÉS

**Kommunikáció** Mobilinternet Wi-Fi

**2013. július 11.** Sicz-Mesziár János sicz.mj[tekercs]gmail.com

# Mobilinternet vs. Wi-Fi

# **Fogyasztás**

### **Frekvencia**

- Wi-Fi: 2.4 / 5 Ghz
- Mobilinternet példák: UMTS/HSDPA/HSUPA  $\leftrightarrow$  850/900/1900/2100 MHz UMTS  $\leftarrow$  2100/1900/850 combo

# **Sebesség tekintetében**

(elméleti maximális) **Mobilinternet** (átvitel technológia szerint)

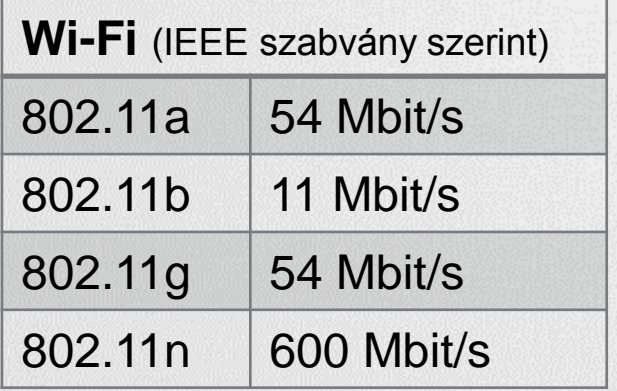

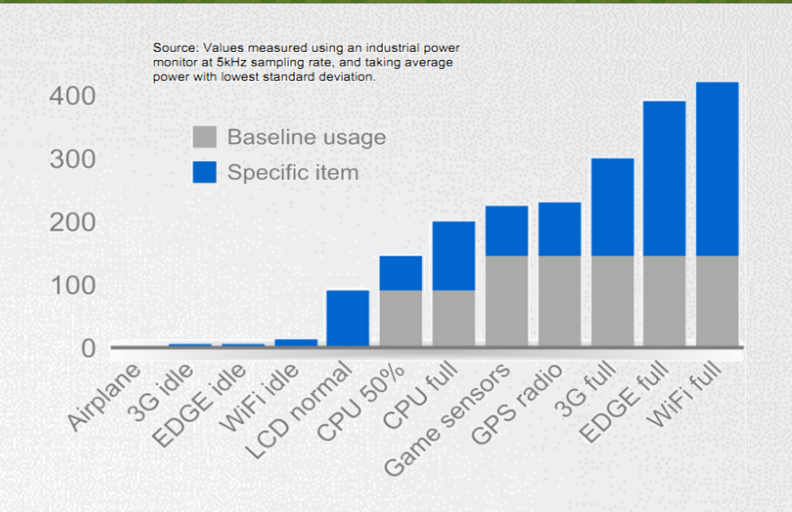

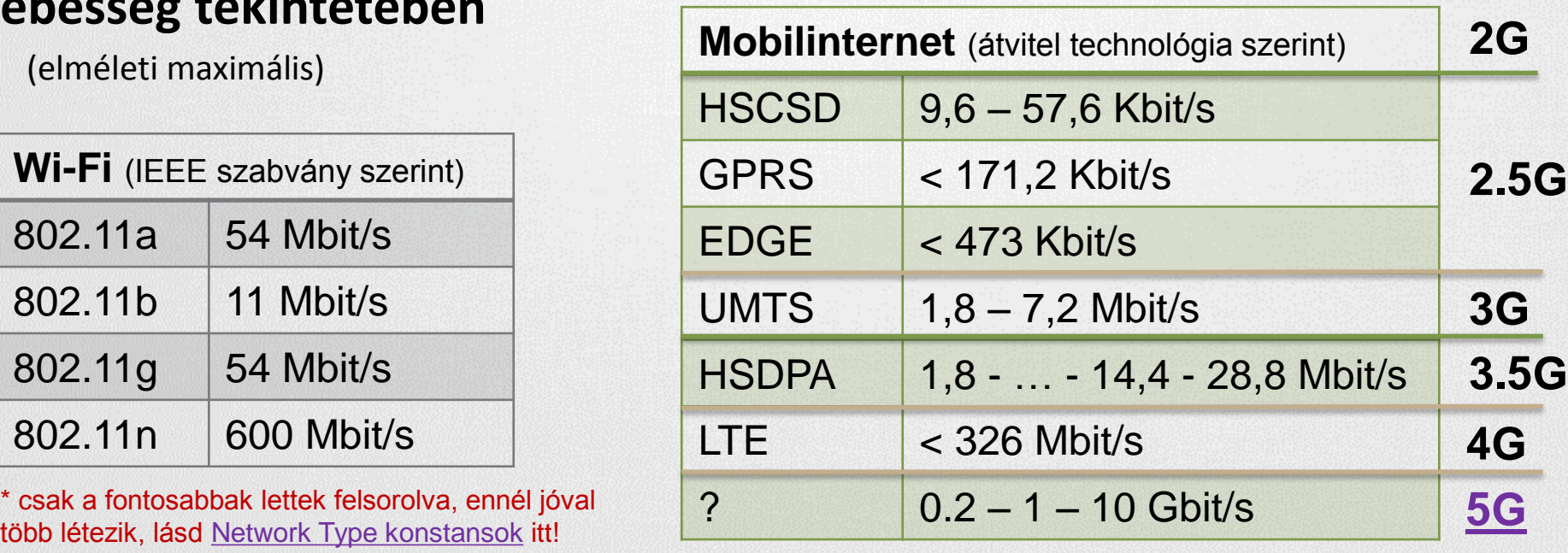

mA

# Android támogatás

### **OSI modell miatt nem szükséges különbséget tenni**

Adatátvitel módja detektálható, lásd: [Google](http://dl.google.com/io/2009/pres/W_0300_CodingforLife-BatteryLifeThatIs.pdf) [I/O 2009](http://dl.google.com/io/2009/pres/W_0300_CodingforLife-BatteryLifeThatIs.pdf)

# **Internet használathoz jogot kell kérnünk:**

android.permission.INTERNET

# **Wi-Fi**

- Kezelése a [Wi-Fi](http://developer.android.com/reference/android/net/wifi/package-summary.html) [API-kon](http://developer.android.com/reference/android/net/wifi/package-summary.html) keresztül
- **Hivatalosan ad-hoc kapcsolódás nem engedélyezett**
- Wi-Fi Tethering Android 2.2 óta
- [Wi-Fi](http://www.youtube.com/watch?v=je2lWjfpywQ) [Direct](http://www.youtube.com/watch?v=je2lWjfpywQ) támogatás [Android](http://developer.android.com/sdk/android-4.0-highlights.html) [4.0](http://developer.android.com/sdk/android-4.0-highlights.html) óta

### **IP szabvány szállítási rétegében:**

- **TCP** : kapcsolat orientált, csomag megérkezést megerősíti, és a csomagok sorrendjéről is gondoskodik
- **UDP** : gyors, apró üzenetváltások, de nem sorrendtartó, valamint a csomagok megérkezése nem garantált

# Fájl letöltése URL alapján

### **A URLConnection egy könnyebb súlyú megoldás**

 Fájl letöltéséhez jobb választás szemben egy HTTPClient-el! Oka: [lásd itt](http://www.innovation.ch/java/HTTPClient/urlcon_vs_httpclient.html)!

#### **Adott URL tartalmának letöltése egy fájlba:**

```
URL url = new URL("http://nik.uni-obuda.hu/malk/");
```

```
File malkFile = new File("/sdcard/malk.html");
```

```
URLConnection ucon = url.openConnection();
```

```
InputStream is = ucon.getInputStream();
```

```
FileOutputStream fos = new FileOutputStream(malkFile);
```

```
byte[] buffer = new byte[1024];
```

```
int len = 0;
```

```
while((len = is.read(bluffer)) != -1)
```
fos.write(buffer, **fos.close(); is.close();** Ne felejtsünk el jogosultságot kérni : **android.permission.INTERNET android.permission.WRITE\_EXTERNAL\_STORAGE**

# Fájl letöltése HTTPClient-el

#### **HTTP**

HTTP protokoll a TCP/IP szállítási réteg felett (80-as port) Ismertebb metódusok: HEAD, GET, POST, DELETE, … Válasz státuszkódok: 1xx, 2xx, 3xx, 4xx, 5xx (pl.: 200 OK) **Java körben jól ismert Apache HTTP kliens használata HTTP GET kérés indítása HttpClient client = new DefaultHttpClient(); HttpGet get = new HttpGet(url.getText().toString()); get.setHeader("User-Agent", "Android-robot-1.0"); HttpResponse response = client.execute(get); if(response.getStatusLine().getStatusCode() == 200){**

 **InputStream is = response.getEntity().getContent();**

 **// InputStream feldolgozása...**

 **}** Ne felejtsünk el jogosultságot kérni az internethez: **android.permission.INTERNET**

# Fájl letöltése DownloadManager-el

### **[DownloadManager](http://developer.android.com/reference/android/app/DownloadManager.html)**

- API level 9-től, Gingerbread óta érhető el
- Letöltés jelzése a Notification bar-on
- Nem kell kézzel megírni a letöltések kezelését: szálak kezelése, streamek, letöltés folytatása, százalékos visszajelzés

#### Ugyanúgy kell jogosultság: **android.permission.INTERNET**

#### **DownloadManager.Request** request =

manager.enqueue(request);

new DownloadManager.Request(**Uri.parse("http://.../")**); request.setDescription("Leírás a letöltésről"); request.setTitle("Valamilyen cím"); request.setDestinationInExternalPublicDir( Environment.DIRECTORY DOWNLOADS, "fajlnev.kit"); **DownloadManager** manager = (DownloadManager)getSystemService(DOWNLOAD\_SERVICE);

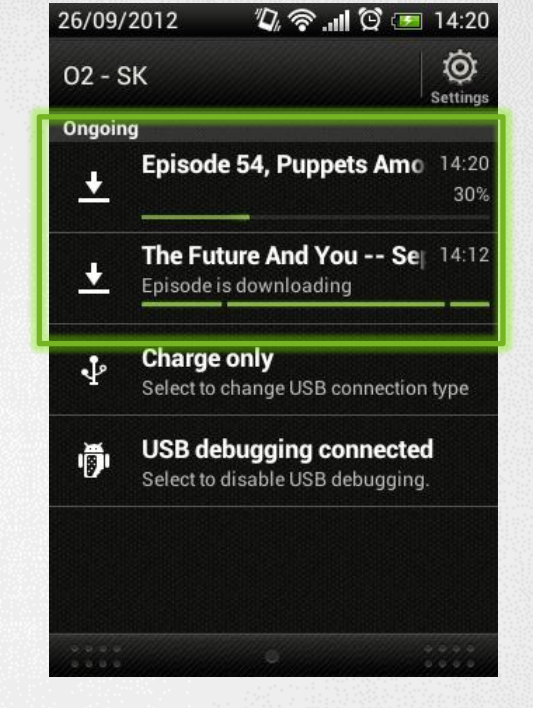

# Adatküldés – HTTP POST

# **Mint GET esetén, csak több adatot lehet küldeni**

### **[HttpEntity](http://developer.android.com/reference/org/apache/http/HttpEntity.html)-re néhány példa**

- UrlEncodedFormEntity  $\rightarrow$  Form adatok
- StringEntity  $\rightarrow$  Egyszerű szöveg
- InputStreamEntity  $\rightarrow$  Pl.: FileInputStream  $\odot$

#### **HTTP POST küldése adatokkal**

```
HttpPost post = new HttpPost("http://pelda.hu/belepo");
List<BasicNameValuePair> pairs = new ArrayList<BasicNameValuePair>();
pairs.add(new BasicNameValuePair("felhasznalo", 
        username.getText().toString()));
pairs.add(new BasicNameValuePair("jelszo", 
        password.getText().toString()));
post.setEntity(new UrlEncodedFormEntity(pairs));
HttpResponse response = client.execute(post);
int status = response.getStatusLine().getStatusCode();
                                                android.permission.INTERNET
```
**// Válasz feldolgozása: státusz kód, inputstream, …**

#### **JSON string**

# UDP adatátvitel

**Jogosultság: android.permission.INTERNET**

#### **Szerver oldal**

**thread int serverPort = 50004; InetAddress ip = InetAddress.getByName("192.168.1.1"); byte[] buf = new byte[1024 \* 65]; DatagramPacket receivePacket = new DatagramPacket(buf, buf.length); DatagramSocket socket = new DatagramSocket(serverPort); socket.receive(receivePacket); receivePacket.getData();**

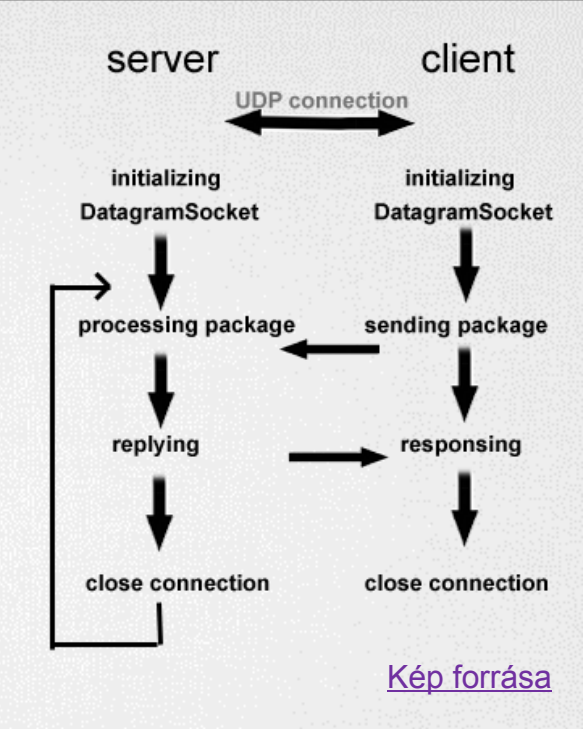

Android 1.5 alatt

#### **Kliens oldal**

```
String msg = "Hello UDP Package";
byte[] msgByte = msg.getBytes();
DatagramSocket socket = new DatagramSocket();
InetAddress serverIP = InetAddress.getByName("192.168.1.1");
socket.connect(serverIP, 50004);
socket.send(new DatagramPacket(msgByte, msgByte.length));
                                                    bug-os volt.
```
# TCP adatátvitelt

**TCP client:**

```
thread
  Socket client = server.accept();<br>thread thread through analise is exilen kerelni a
  Socket socket = new Socket();
  socket.connect(new InetSocketAddress(/* Cím */, 
                                             /* port */));
  byte[] buffer = new byte[1024];
  InputStream in = socket.getInputStream();
  int len = 0;
  while((len = in.read(buffer)) != -1){
       /* valamit csinálunk */
   }
  in.close();
TCP server:
  ServerSocket server = new ServerSocket(/* port */);
  while(true){
       Socket client = server.accept();
       /* Klienst szokás új szálon kezelni a
```

```
továbbiakban */
```
**}**